**XXXIIÈME COLLOQUE DE L'ATC MERCREDI 13 SEPTEMBRE 2023, LE HAVRE**

# **CONFIRMATION ET ÉTUDE DE CNV PAR PCR DIGITALE EN CYTOGÉNÉTIQUE UNE APPROCHE SIMPLE ET TRÈS PERFORMANTE**

**DONOVAN LIOT, KEVIN CASSINARI**

**LABORATOIRE DE CYTOGÉNÉTIQUE, SERVICE DE GÉNÉTIQUE, CHU DE ROUEN INSERM U1245 – CANCER AND BRAIN GENOMICS FHU G4 GÉNOMIQUE**

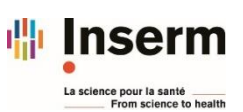

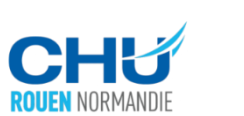

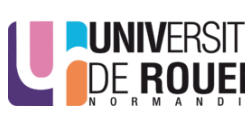

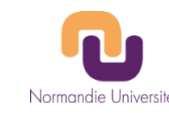

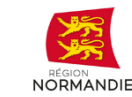

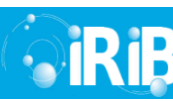

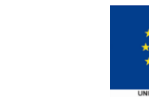

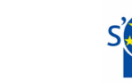

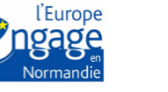

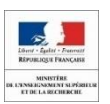

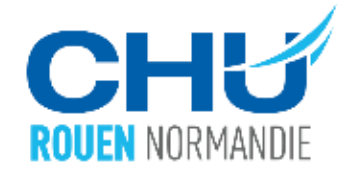

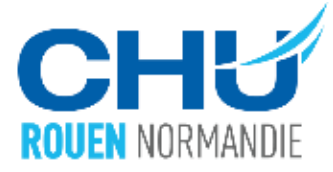

# **La PCR digitale : généralités**

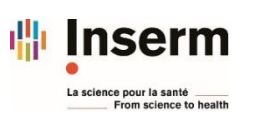

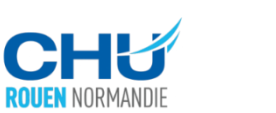

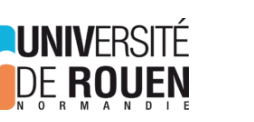

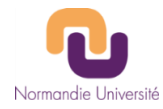

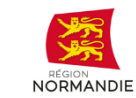

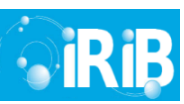

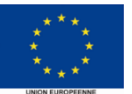

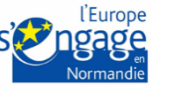

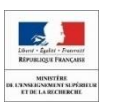

#### **PCR digitale (dPCR)**

- **Séparation de l'échantillon en un grand nombre d'unités réactionnelles (réacteurs) avant de réaliser une PCR en point final**
- **L'analyse du nombre de compartiment positif permet une quantification**

#### **Différentes approches pour la compartimentation**

- *Chamber digital PCR* **(cdPCR) : Partition des échantillons en microchambres** (*ex QuantStudio Life Technology*)
- *Digital Droplet PCR (ddPCR) :* **Répartition de l'échantillon en gouttelettes, après émulsion**)(ex*. QX200 plateforme, Biorad*; Raidrop Digital, Raindance
- *Approches hybrides* (ex. Naica System, Stilla)

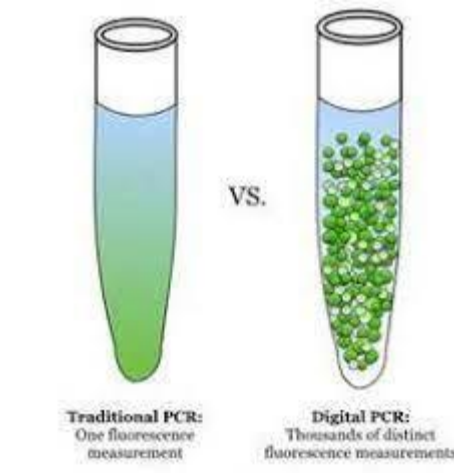

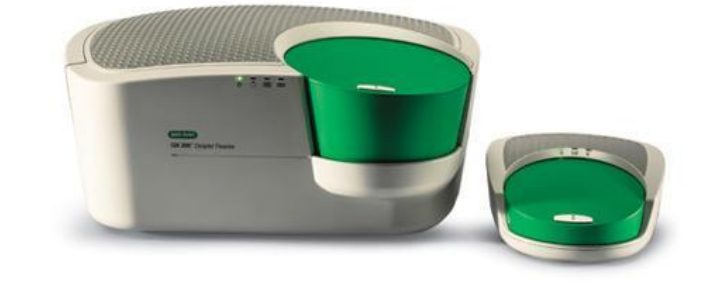

*QX200 plateforme*

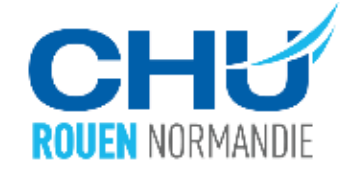

#### **PCR digitale (dPCR)**

- **Séparation de l'échantillon en un grand nombre d'unités réactionnelles (réacteurs) avant de réaliser une PCR en point final**
- **L'analyse du nombre de compartiment positif permet une quantification**

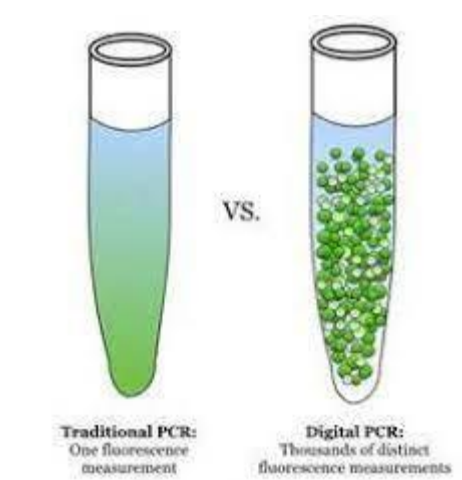

**Quantification Echantillon Amplification Division**  $\overline{\mathcal{P}}$ PCR+ "bright" 1.0 ε ğ  $9.8$  $\overline{\mathcal{P}}$  $\overline{\phi}$ inte  $0.6 -$ بمثار ×g  $0.4$  $\boldsymbol{\phi}$ PCR-"dark"  $0.2$ Time (ms)

# **PCR digitale vs qPCR**

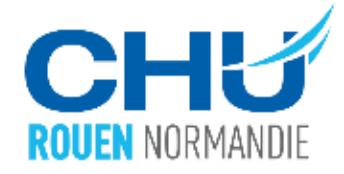

#### **Avantage par rapport à la qPCR**

- **Permet la quantification absolue des acides nucléiques**
- **Permet de s'affranchir de courbes d'étalonnage : PCR en point final**
- **Meilleure sensibilité : étude d'événements rares**

#### **Inconvénients**

• **Gamme dynamique plus petite**

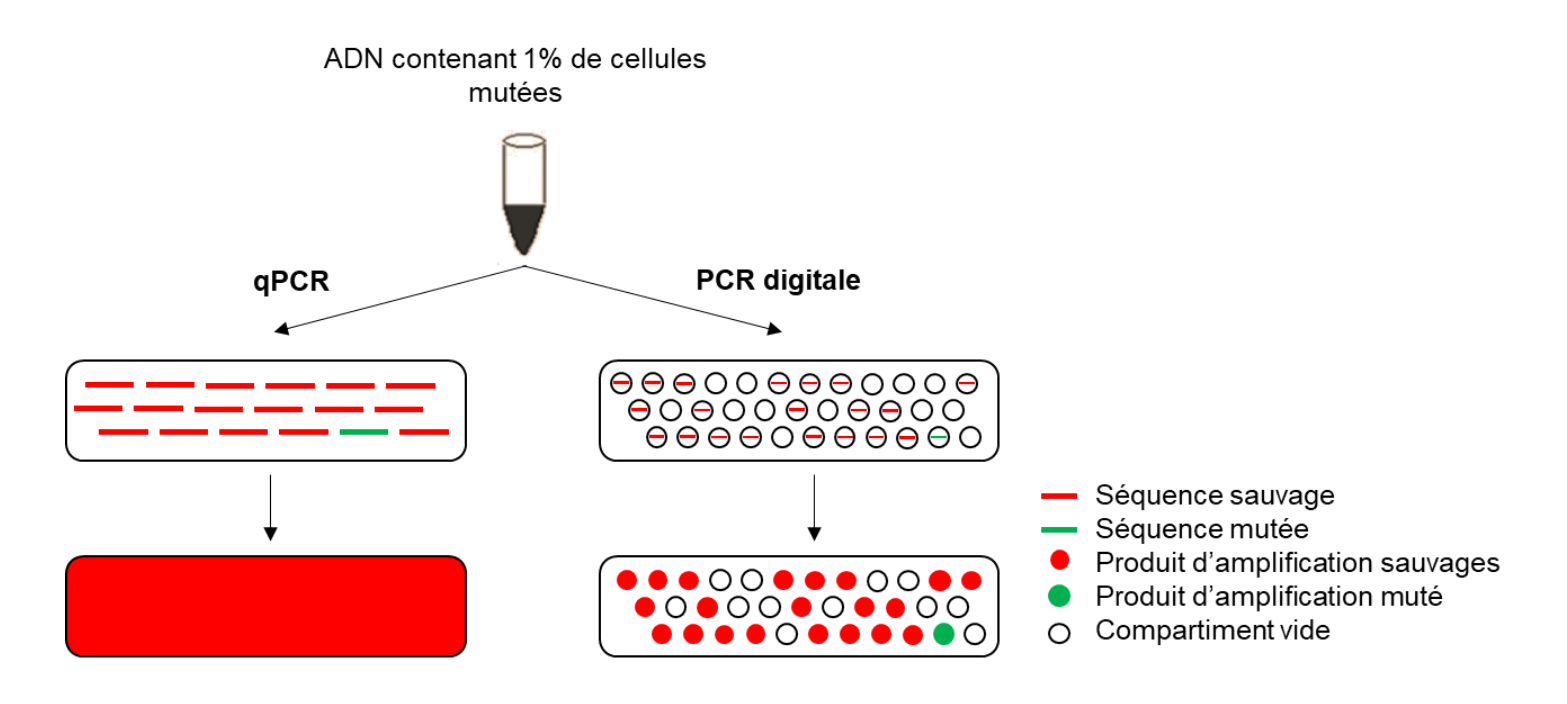

#### **Fluorescence liée à l'ADN double brin**

- **SYBRgeen, Evagreen, ….**
- **Spécificité liée à la PCR**

#### **Sondes d'hydrolyse (Sondes Taqman)**

- **Spécifique d'une séquence nucléique (dans l'amplicon), émission d'une fluorescence en cas d'hydrolyse**
- **Permet d'utiliser deux (ou plus) fluorochromes différents**
- **Généralement conçue à façon (spécifique d'un amplicon)**

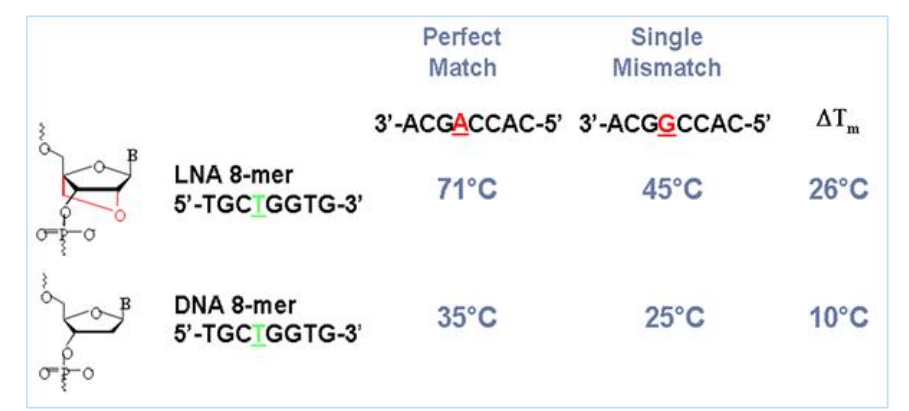

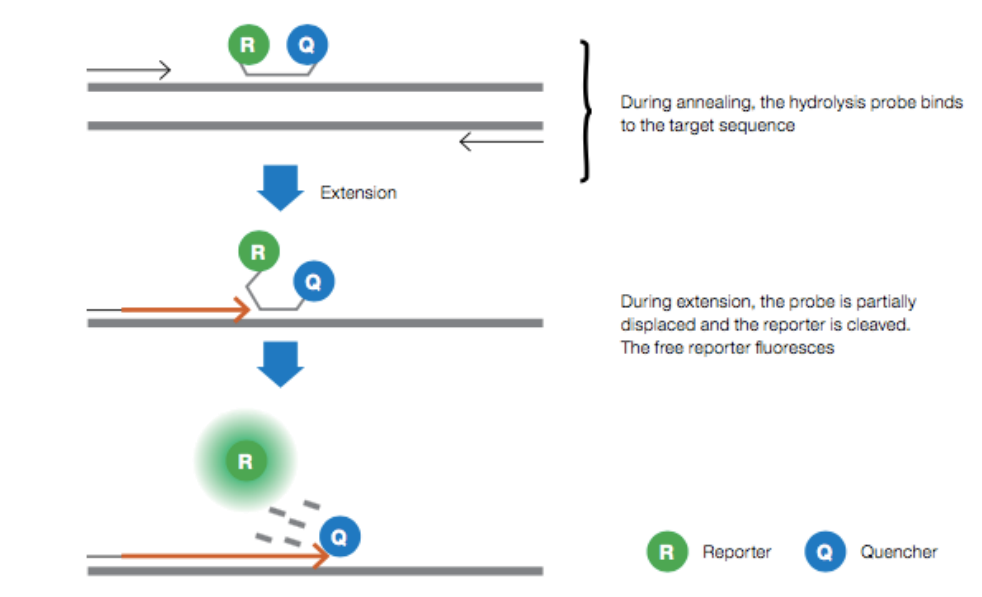

Fig. 2.1. In TagMan assays, hydrolysis probes are hydrolyzed by Tag polymerase.

**FyaGreen** 

active form

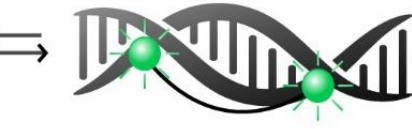

EvaGreen inactive form

EvaGreen-DNA complex

Figure 3: Comparison of mismatch conditions for LNA and DNA.

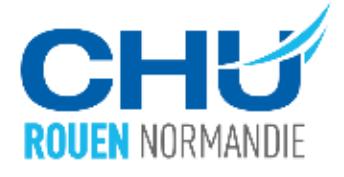

# **La PCR digitale : Quantification relative par rapport à un gène de ménage**

- **Un couple d'amorces + une sonde d'hydrolyse (marquage FAM) dans la région étudiée (région cible)**
- **Un couple d'amorces + une sonde d'hydrolyse dans la région de référence (marquage VIC/HEX/TET) : généralement un gène de ménage**
- **-> Détermination du nombre de nombre de copies par uL pour la région cible et la région référence (à partir du nombre de gouttelettes positives)**
- **Détermination d'un ratio entre la région cible et la région référence : quantification relative**
- **(Nb : une quantification absolue reste possible)**

#### **Exemple d'applications**

- **ADN : Etudes de variations de nombre de copies (CNV)**
- **ARN : Quantification relative de transcrits**

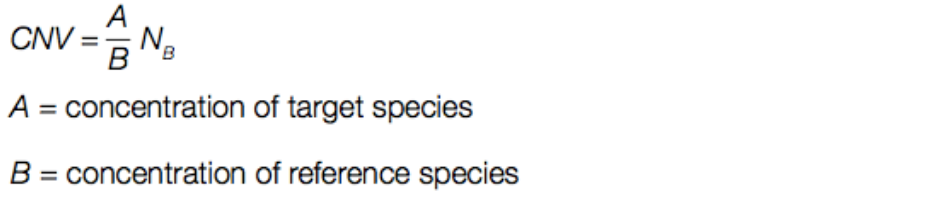

 $N_e$  = number of copies of reference loci in the genome (usually 2)

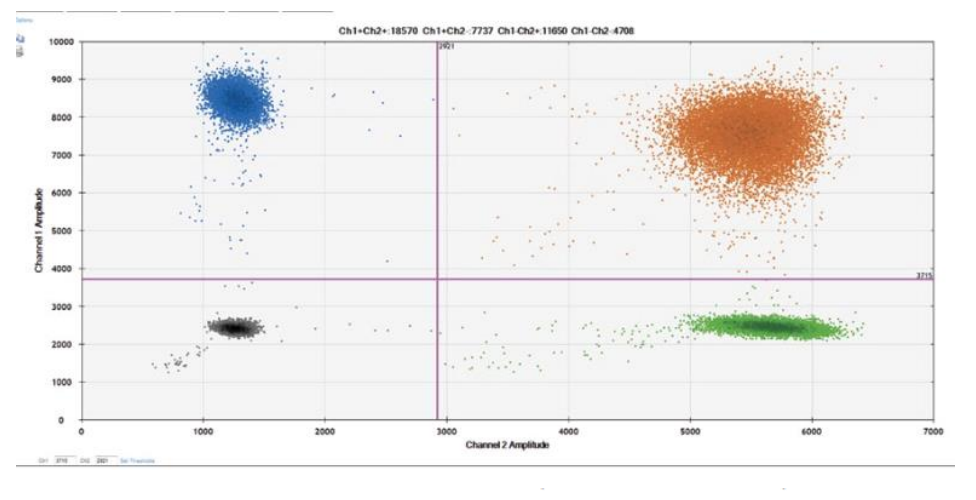

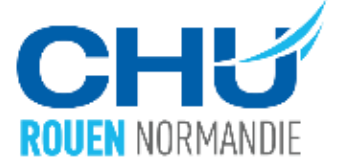

# **La PCR digitale : Quantification relative par rapport à un gène de ménage**

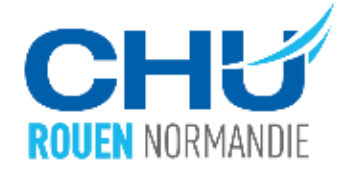

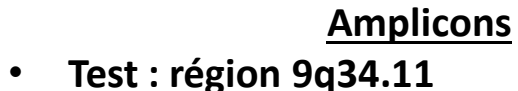

• **Référence 1 : région 11q23.3 (gène** *HMBS***)**

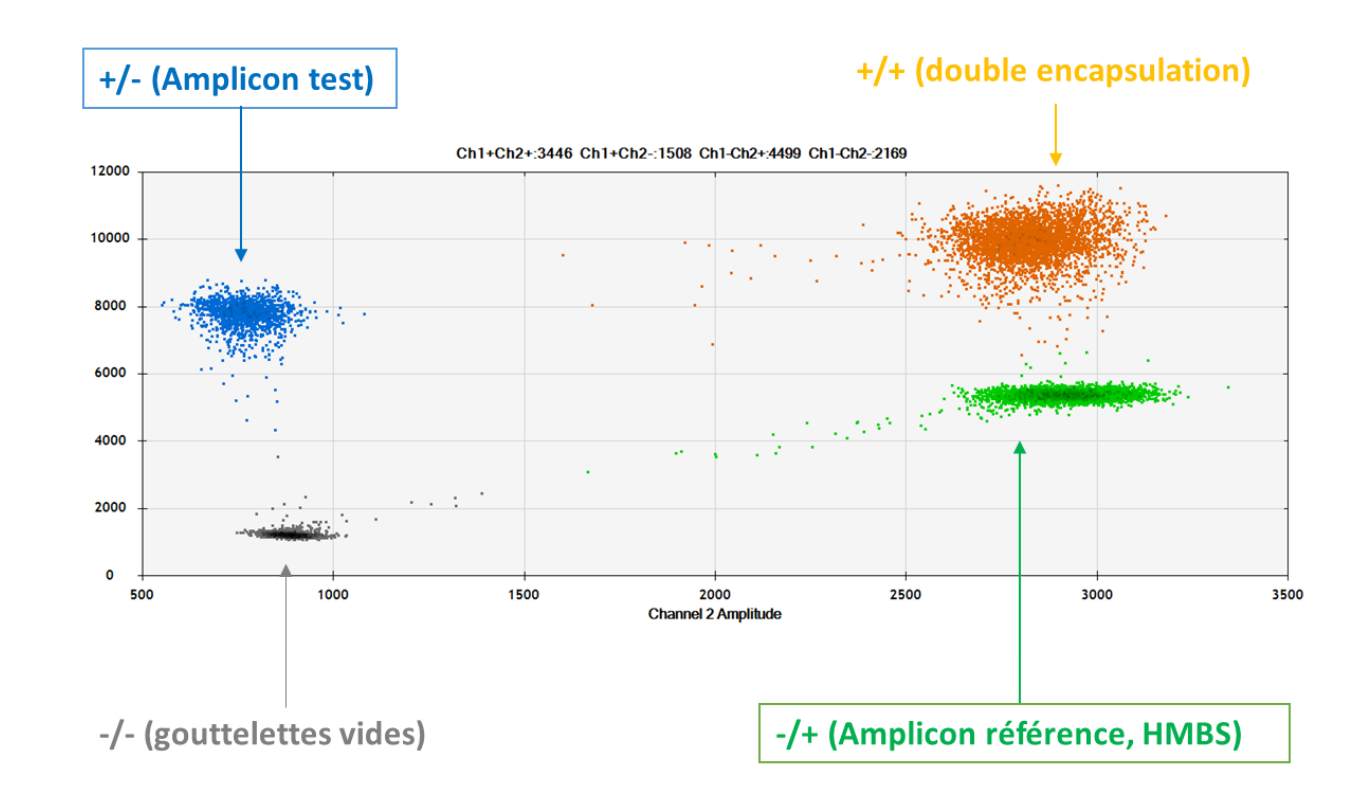

#### **Nombre de copies**

- **Cible : 654 copies/uL**
- **Référence : 1353 copies/uL**

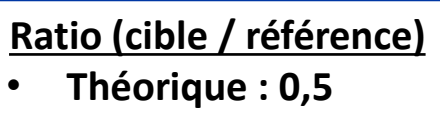

• **Obtenu : 0,48**

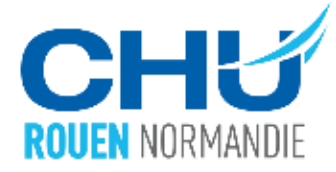

# **CNV rares et leur confirmation**

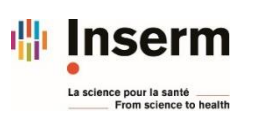

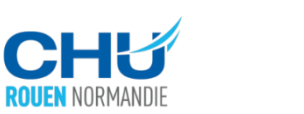

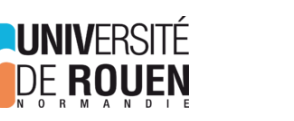

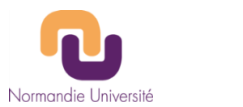

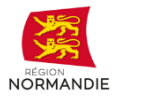

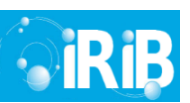

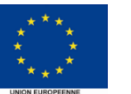

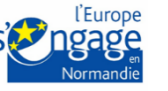

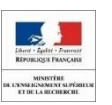

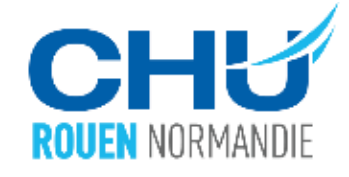

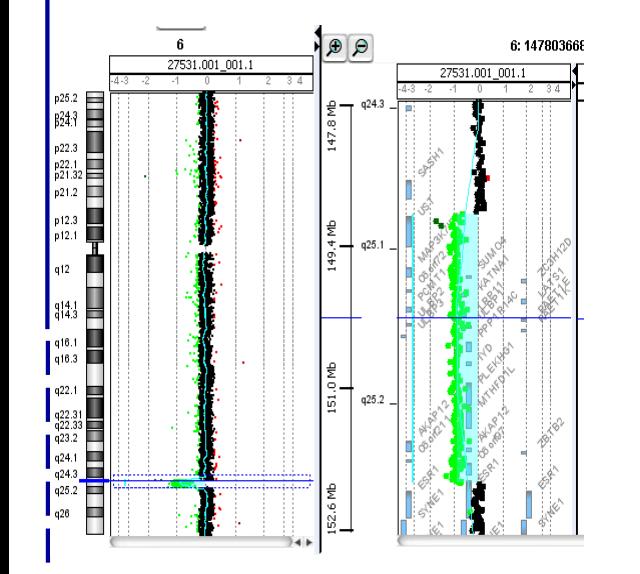

- **Nombre important de variations du Nombre de Copies (***Copy Number Variation***, CNV) détectés par les analyses pangénomique (ACPA, WES/WGS, cartographie optique, …)**
- **CNV polymorphiques retrouvés chez tous les individus malades ou témoins**
- **CNV rares causes majeur de DI/AD : 10-15% des patients avec DI/AD** (Weischenfeldt *et al.,* 2013)

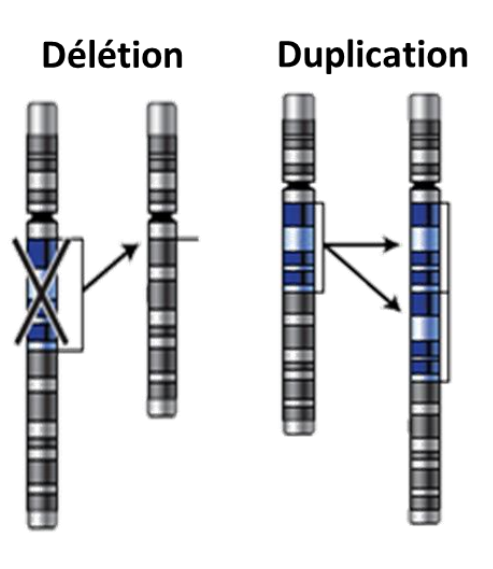

- **-> Défi d'interprétation des CNV : établir leur implication dans un phénotype**
- **Caractère hérité ou** *de novo* **d'un CNV : élément clé de son interprétation**

→ Pour validation et interprétation : seconde analyses pour effectuer la

**confirmation des CNV ainsi que leur étude parentale.**

- **Utilisation d'une seconde analyse pangénomique non adaptée : coût important, risques de découvertes incidentelles**
- **Utilisation d'une analyse ciblée :**

**Cytogénétique moléculaire** 

**FISH**

**- Avantages : informations** 

**structurales, étude des mosaïques.**

**- Limites : résolution**

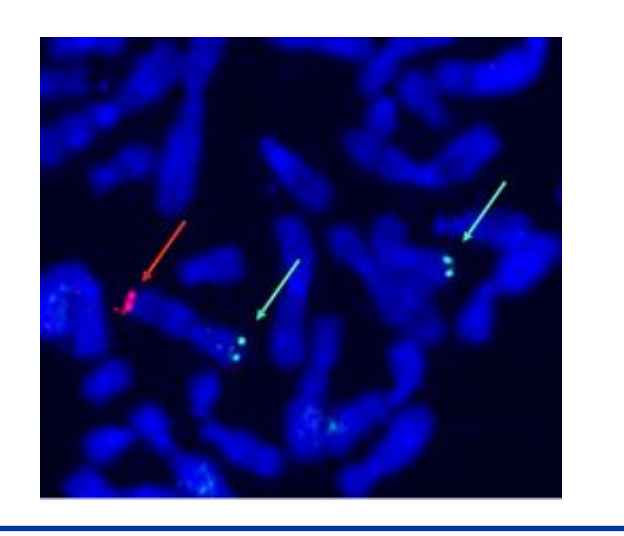

**Techniques de biologie moléculaire** 

### **qPCR**

**-> Méthode la plus utilisée actuellement**

**- Limites : mises au point, reproductibilité**

**QMPSF ou MLPA**

**- Limites : coûts importants**

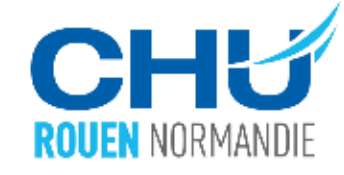

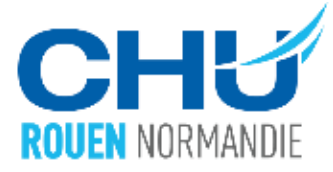

## **Utilisation de la ddPCR au laboratoire de cytogénétique de Rouen pour la confirmation des CNV rares**

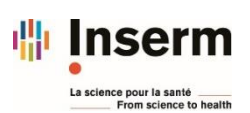

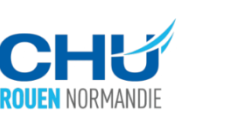

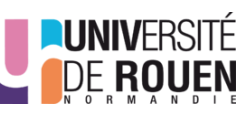

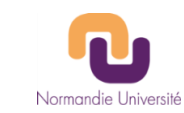

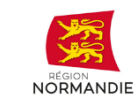

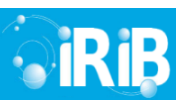

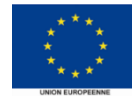

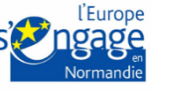

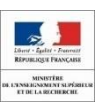

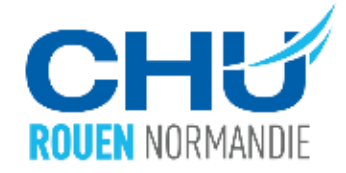

**CNV détecté en CGH-array (Agilent SurePrint G3 Human 4x180K)**

**Ex: duplication 16p11.2 hétérozygote de 217kb (chr16:28,824,794-29,042,118:hg19**)

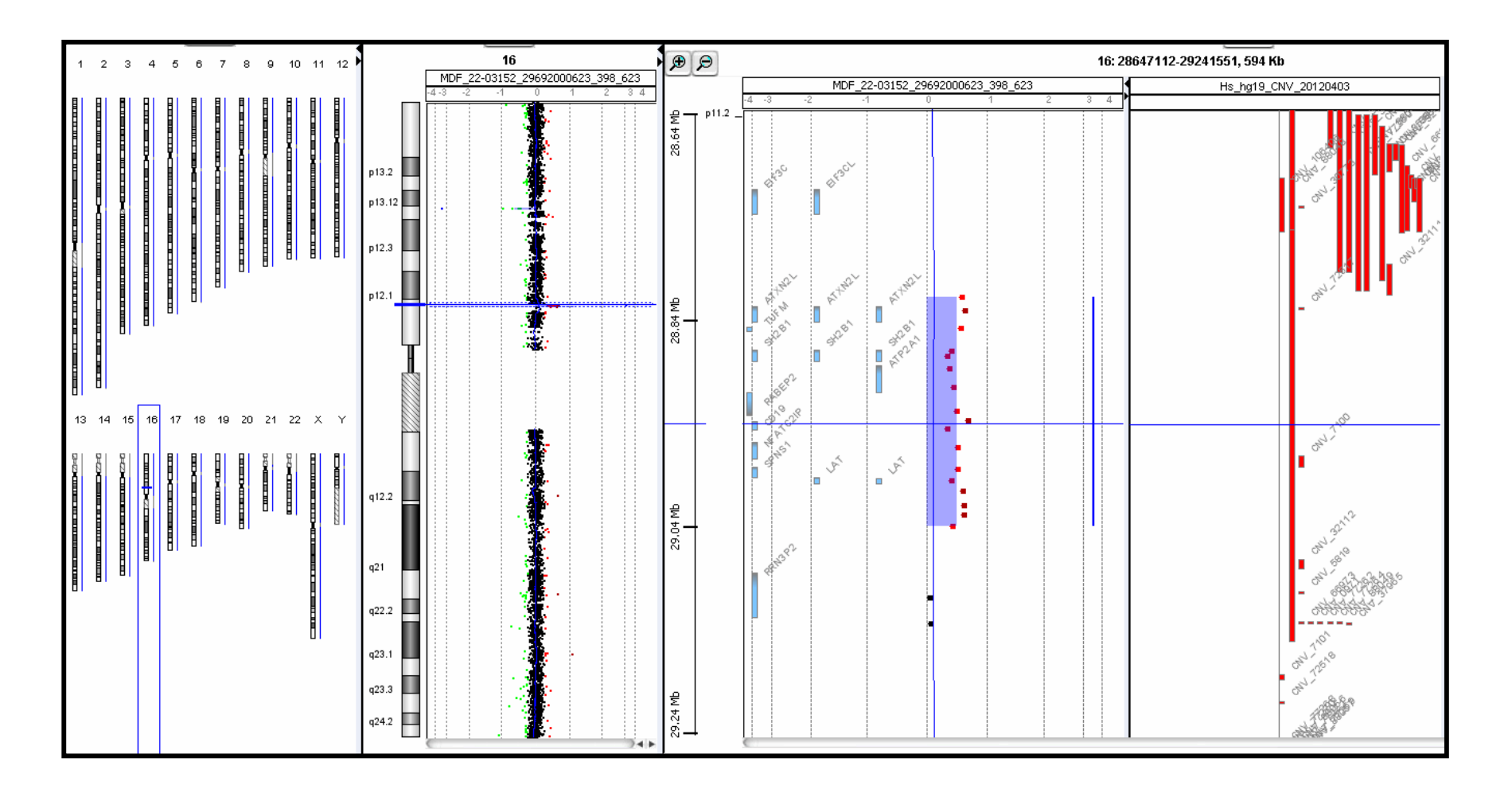

### 1 - **Visualisation du CNV sur UCSC genome browser (https://genome.ucsc.edu/)**

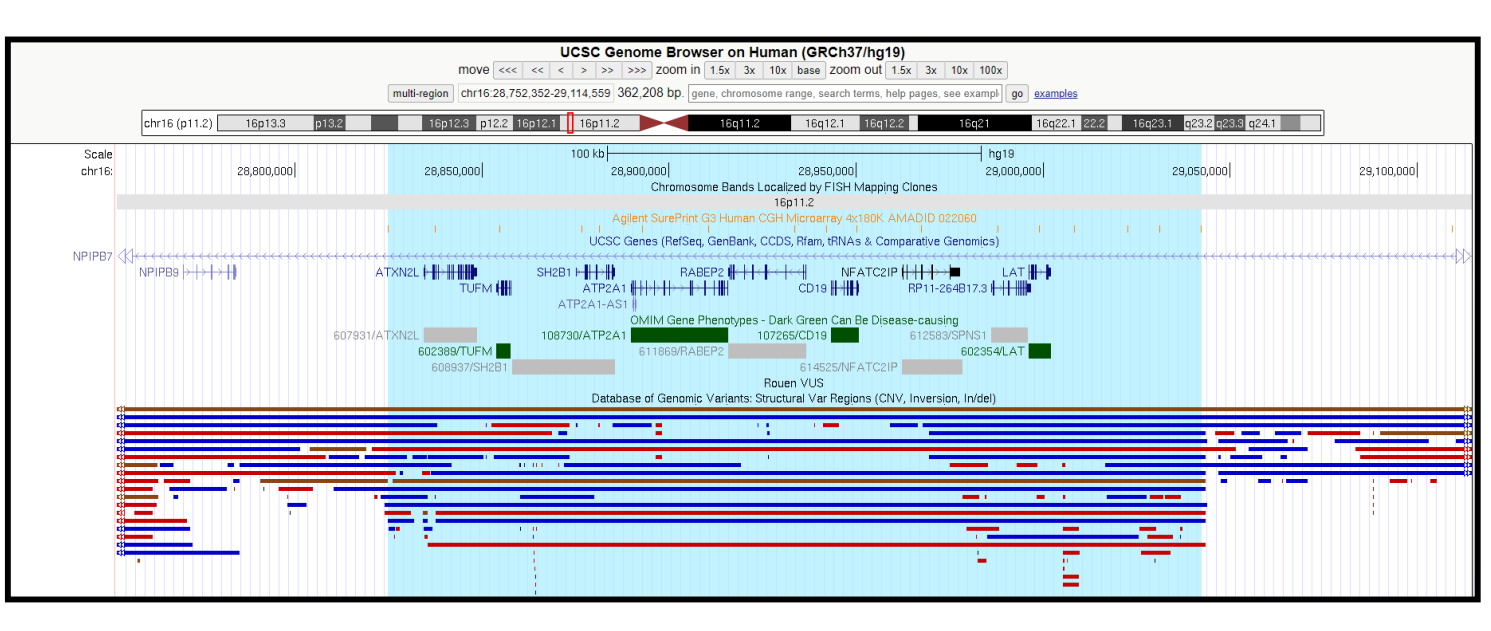

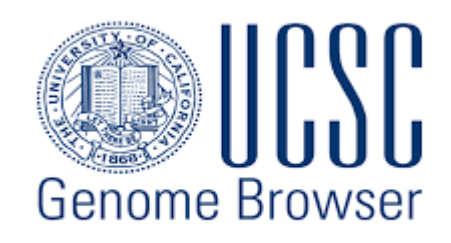

ROUEN NORMANDIE

2 – **Export de la séquence nucléotidique du remaniement**

**Sequence Formatting Options:** · All upper case. O All lower case. Mask repeats:  $\circ$  to lower case  $\circledast$  to N □ Reverse complement (get '-' strand sequence) get DNA extended case/color options

**Exportation de la séquence (format FASTA) après masquage des région répétées (N) : facilite le design**

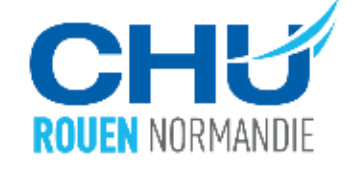

**Utilisation d'un script Python pour mettre en forme la séquence du CNV afin qu'elle soit interprétable par le logiciel de design d'amorces**

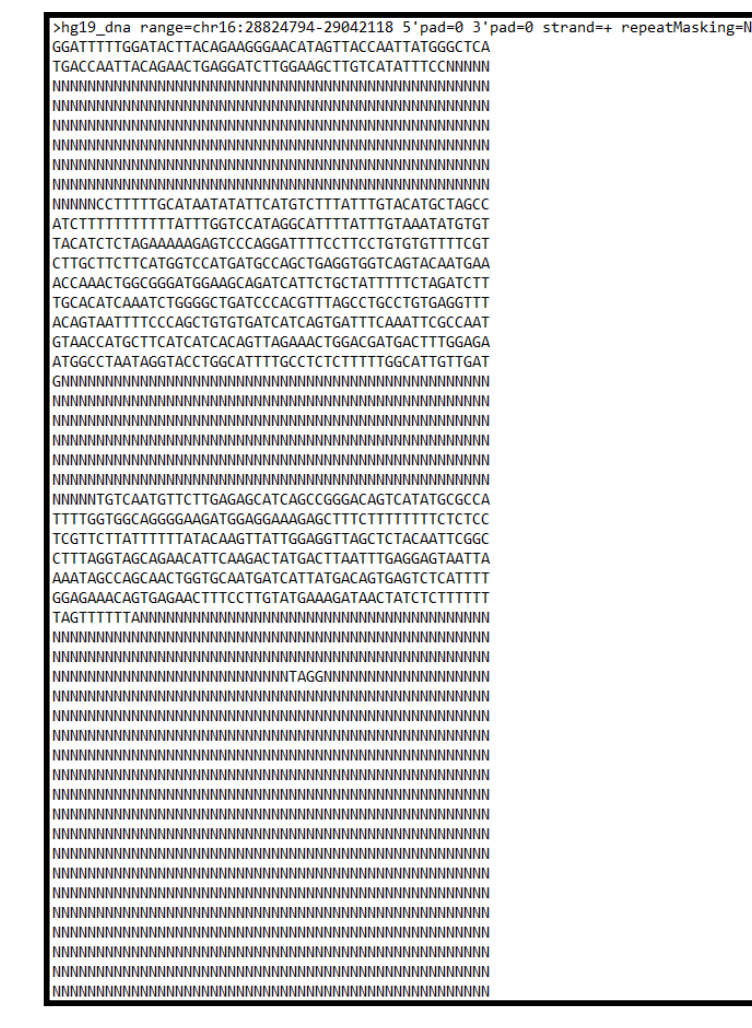

#### **Séquence du CNV issue UCSC Séquence après mise en forme**

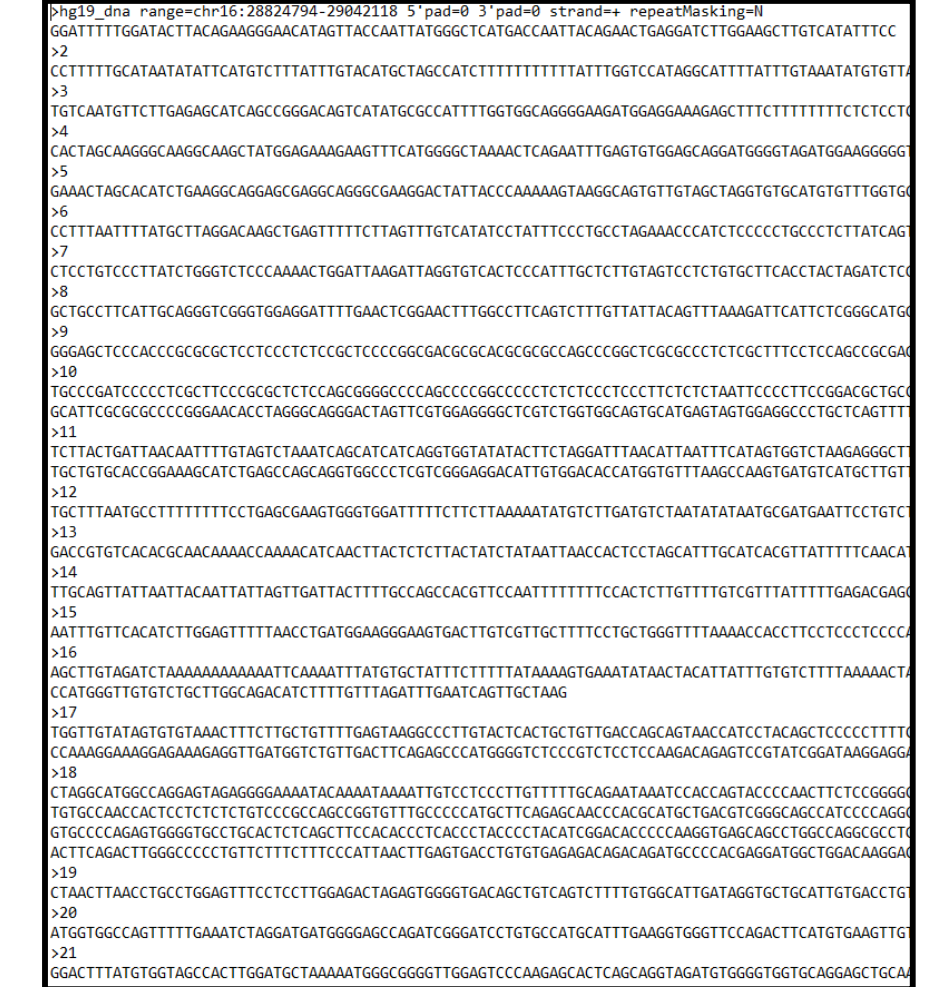

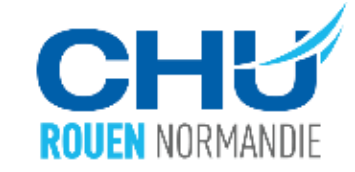

### **<https://primers.neoformit.com/>**

**Utilisation des paramètres par défaut : amplicon de petite taille, TM cible 60°**

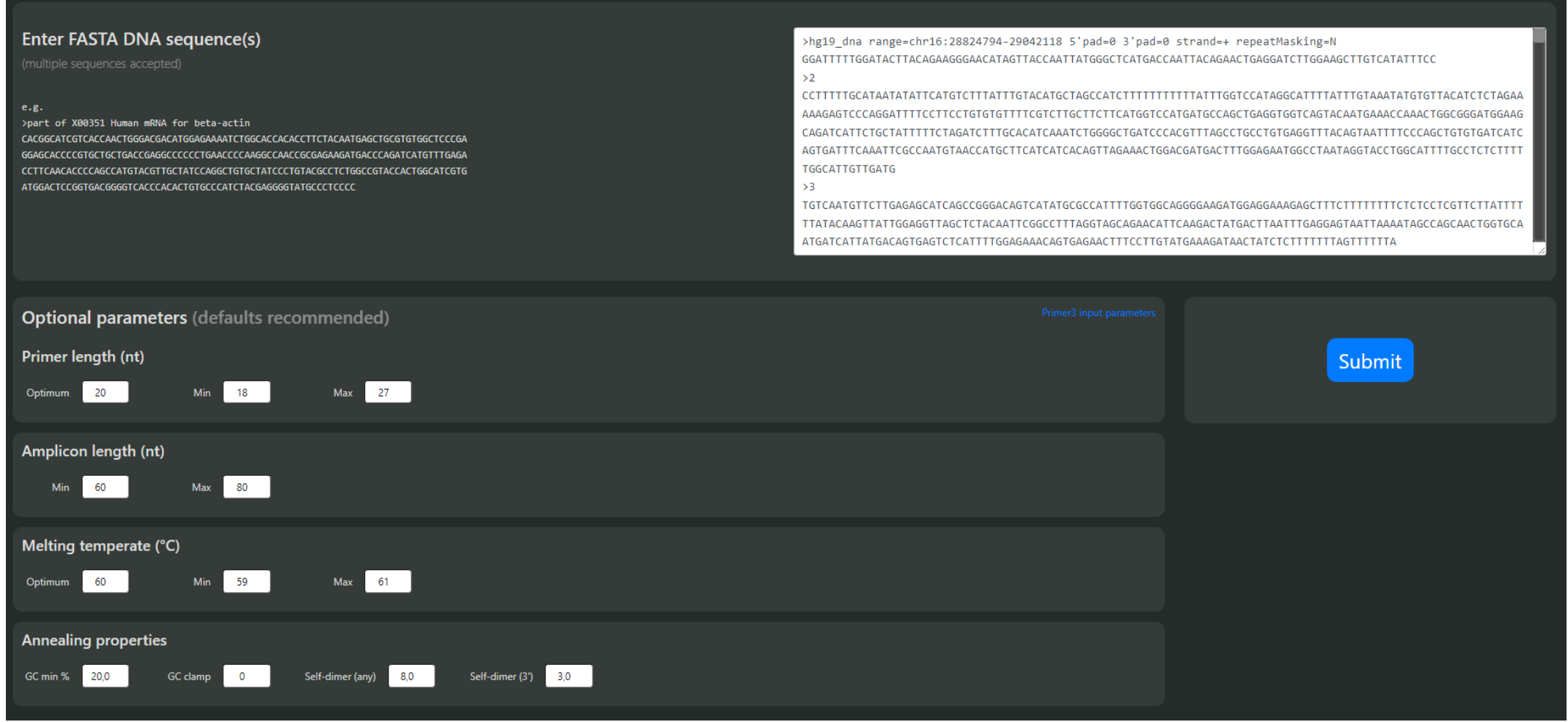

# **Design et commande des amorces**

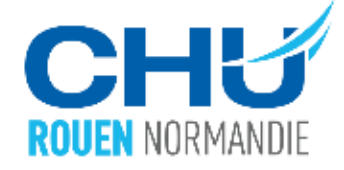

- **Choix d'un ou plusieurs design parmi ceux proposés**
- **Sondes UPL 1 à 90 disponibles au laboratoire**
- **Seules les amorces sont à commander (amorces classiques)**

**Nb : Pas de UPL 15 car utilisé pour le gène de référence**.

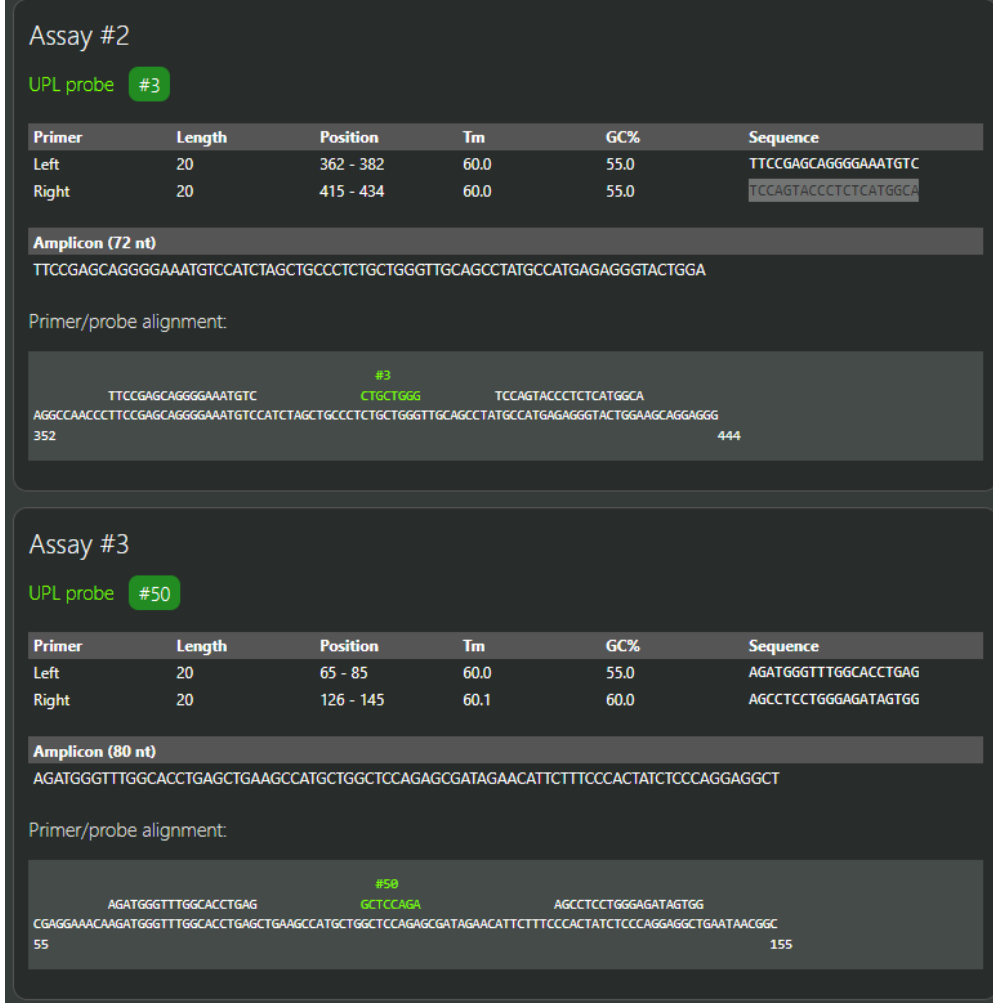

## **Design et commande des amorces**

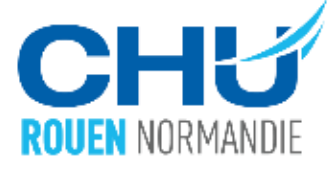

#### **Vérification de la spécificité de l'amorce via l'outil In-Sillico PCR de l'UCSC**

#### **UCSC In-Silico PCR**

>chr16:28844344+28844416 73bp GGGTCAGACTGGACTGTGTG GATCCAGGCTGTTCTCAGGG GGGTCAGACTGGACTGTGTGtgtttctctcttccagcttcagcccagtag ctcCCCTGAGAACAGCCTGGATC

#### **Primer Melting Temperatures**

Forward: 59.1 C gggtcagactggactgtgtg Reverse: 62.1 C gatccaggctgttctcaggg The temperature calculations are done assuming 50 mM salt and 50 nM annealing oligo concentration. The code to calculate the melting temp comes from Primer3.

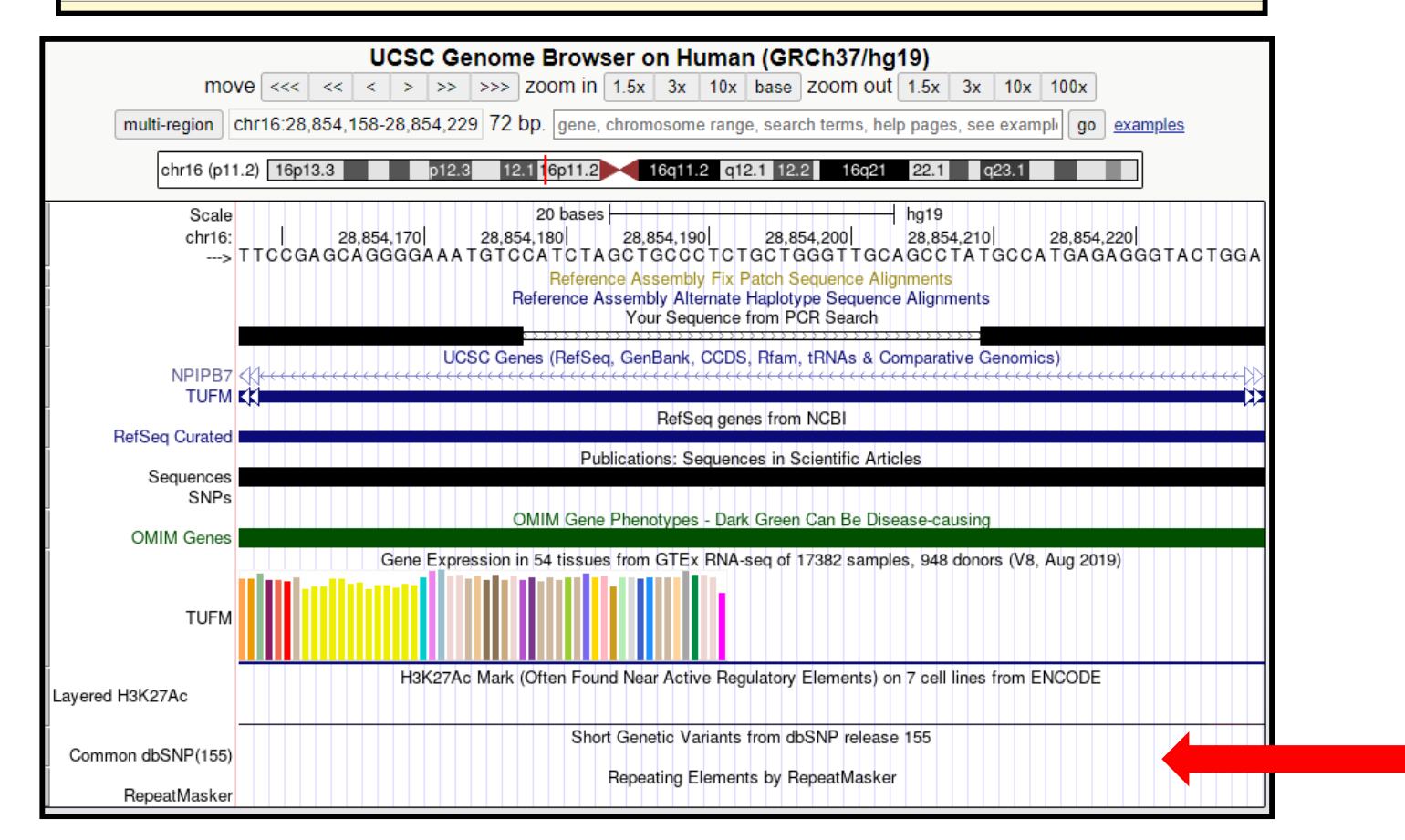

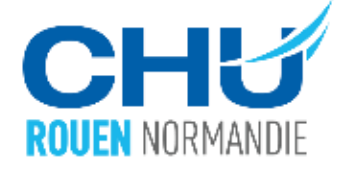

- **Commande des amorces : fournisseur d'oligonucléotides habituel, pas de purification spécifique, déjà reconstituées**
	- **Coût < 10€ par couple d'amorces**
	- **Livraison en 48-72h**

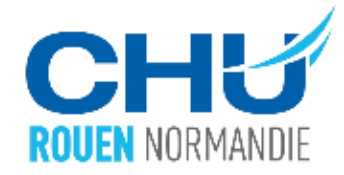

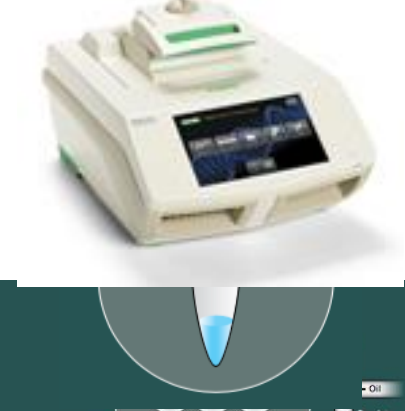

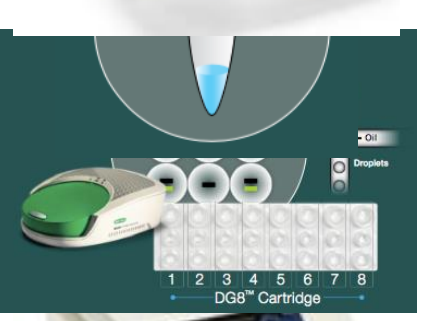

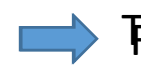

โตยากลัก <mark>สุกริม เดิม และ มา และ มา และ การ</mark>์ เดิม และ ทุกริม เดิม และ ทุกริม เดิม เดิม เดิม เดิม เดิม เดิม เดิม<br>โตยากลัก

Parentian de <sub>la mi</sub>x de P&Pournée

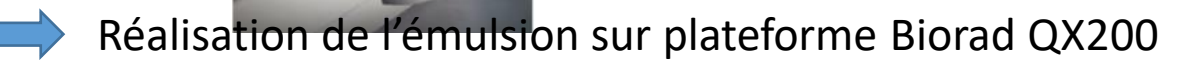

- Réalisation de la PCR
	- Lecture des gouttelettes sur plateforme Biorad QX200

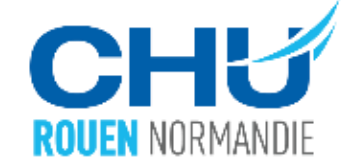

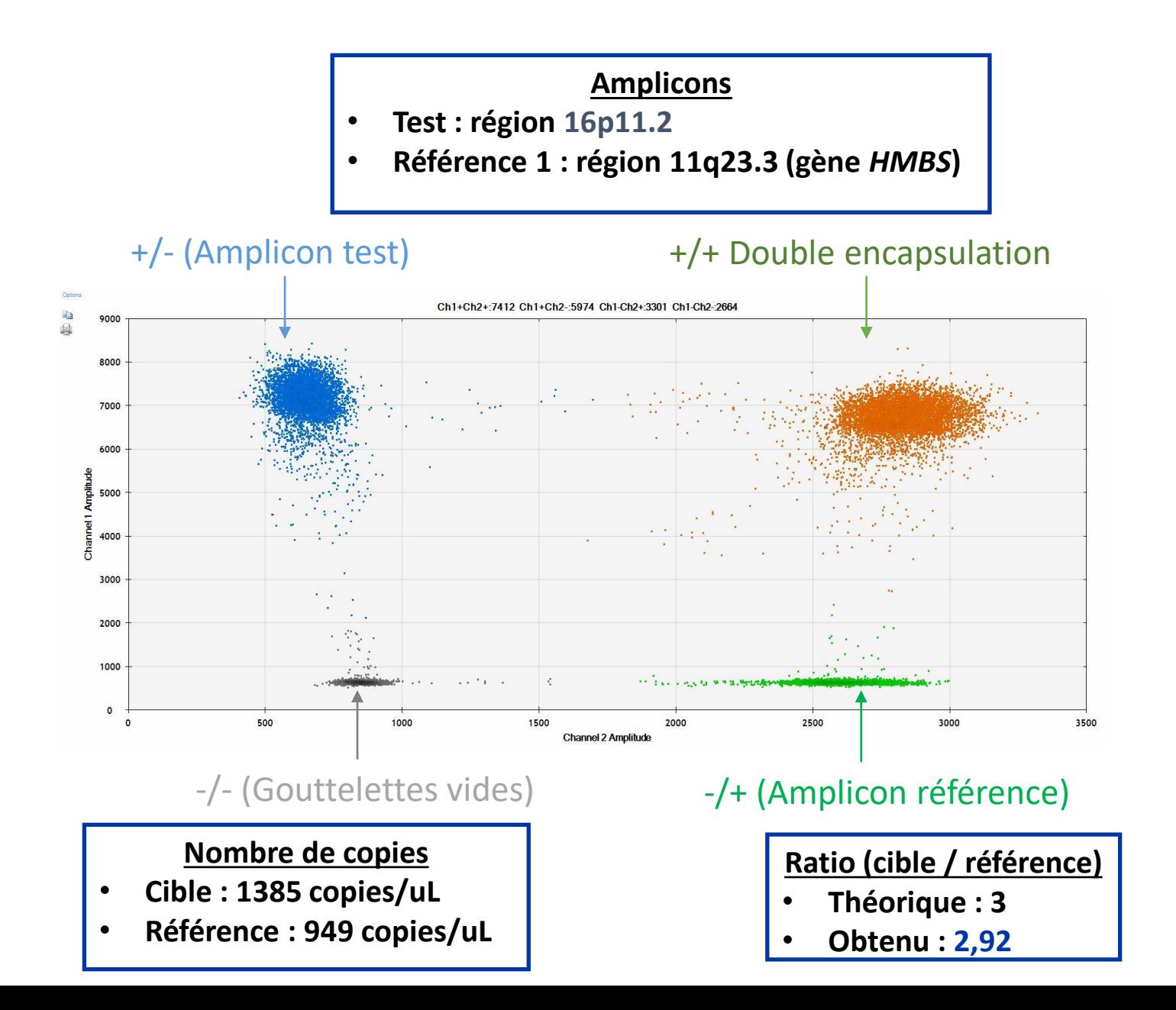

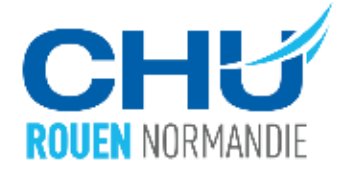

## **Vérification de la bonne séparation des populations de gouttelettes**

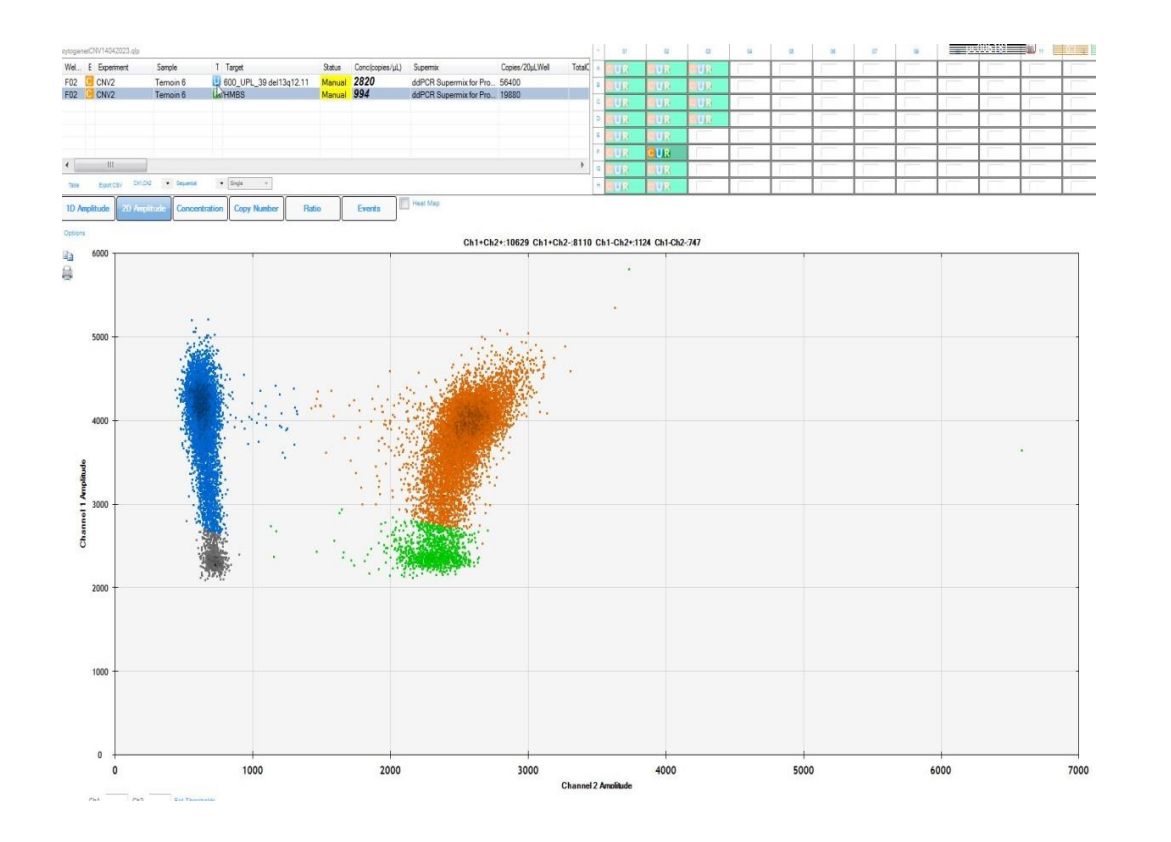

- **Diminution de la quantité d'ADN utilisé (50ng en temps normal)**
- **Nouveau design d'amorces**

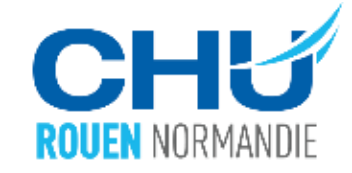

### **Vérification du nombre de gouttelettes analysées**

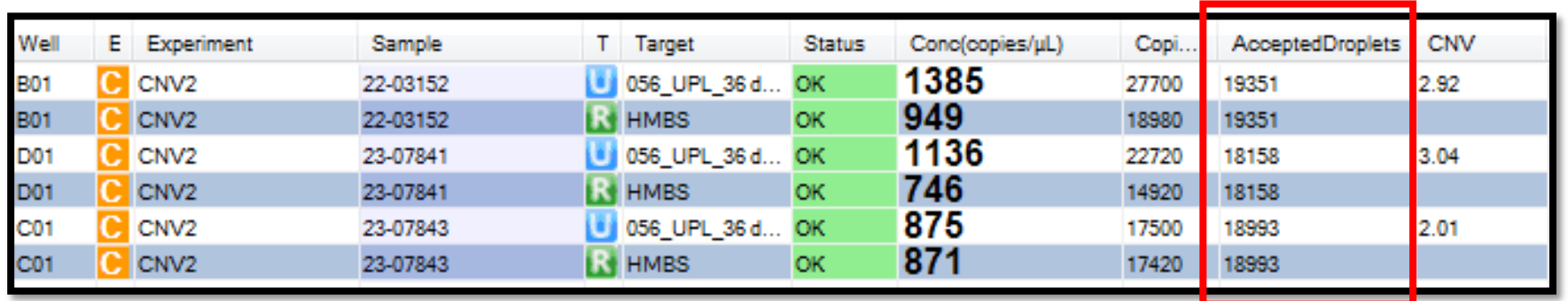

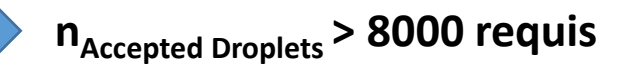

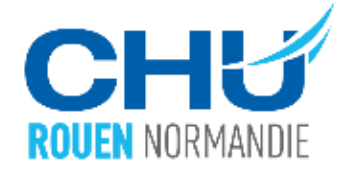

**Vérification de l'échantillon blanc pour chaque technique (contamination inter-échantillons)**

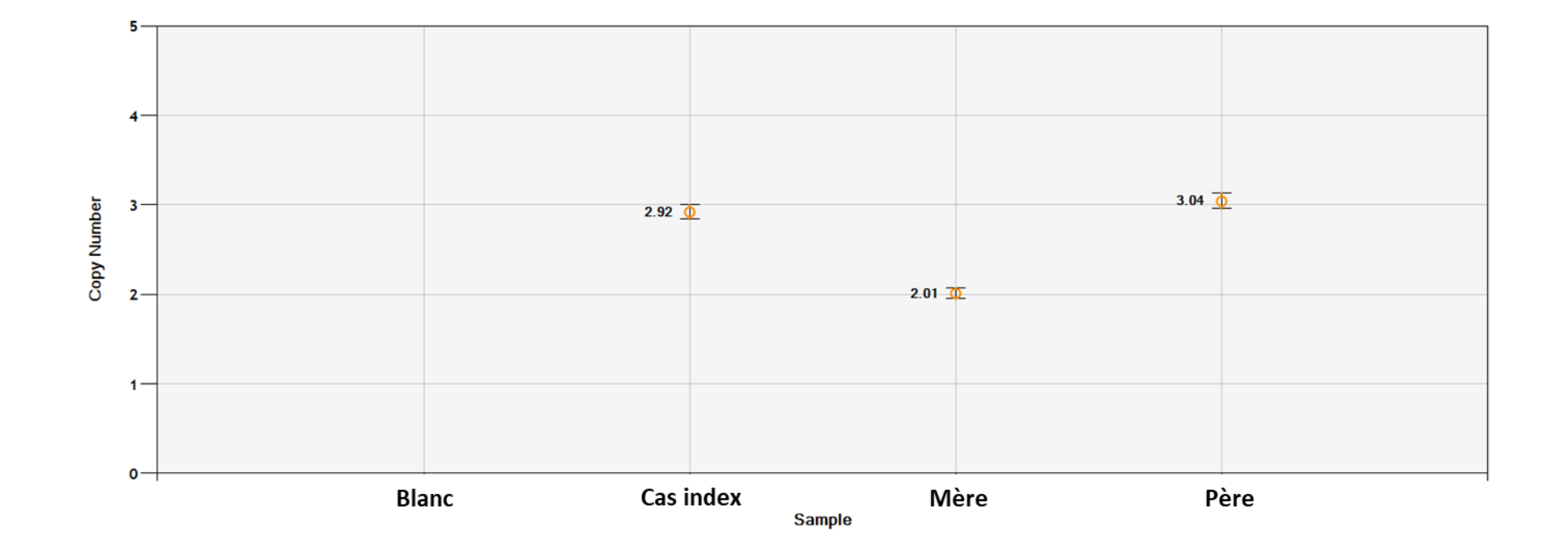

**Ici duplication d'origine paternelle -> Précise l'interprétation du CNV et le conseil génétique**

## **Validation de la méthode et études de performances**

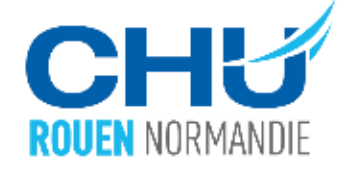

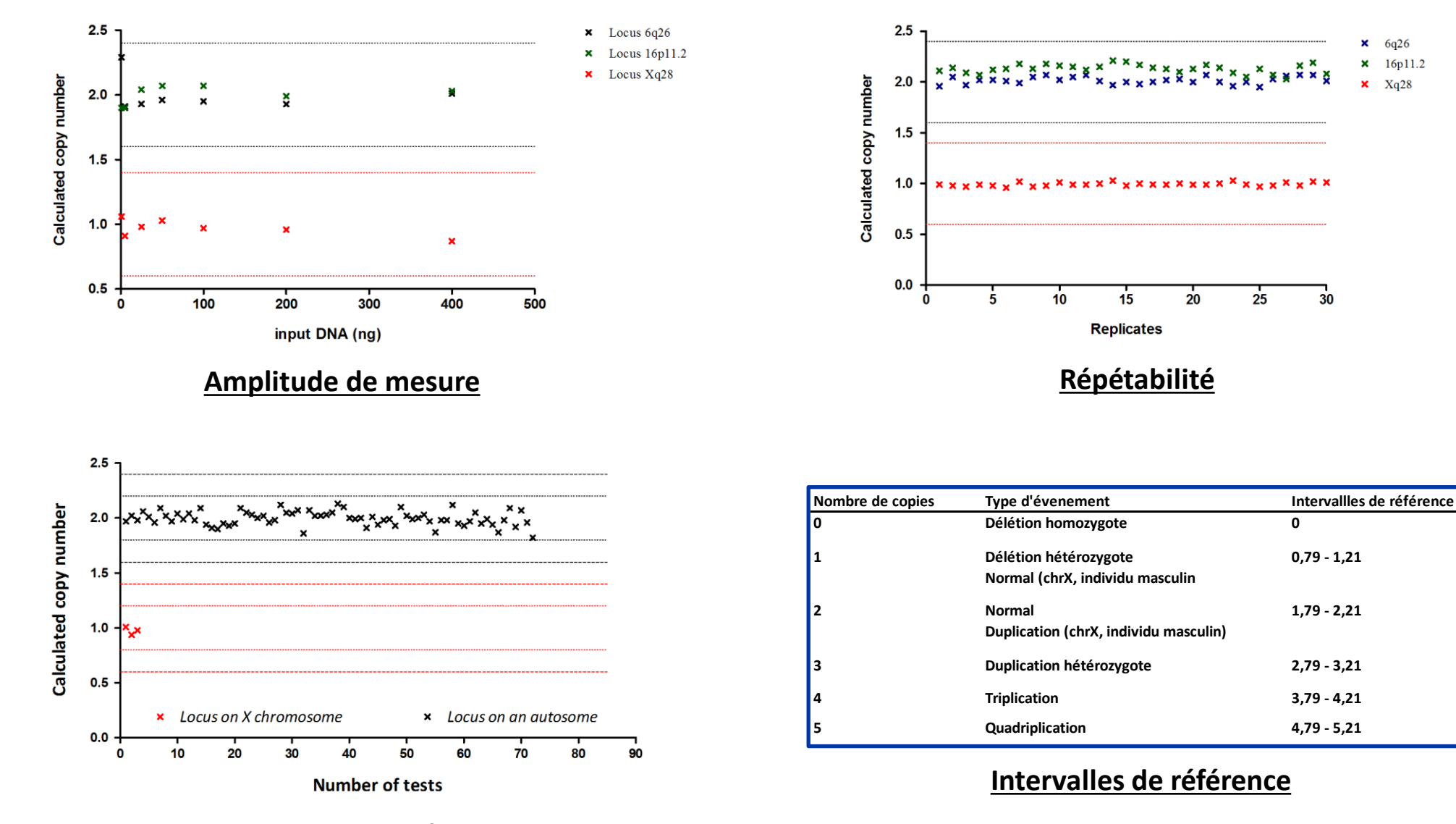

#### **Etude des ADN témoins**

# **Etude initiale de la cohorte de CNV**

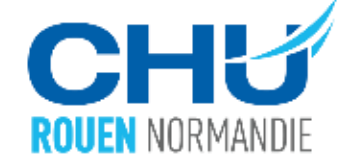

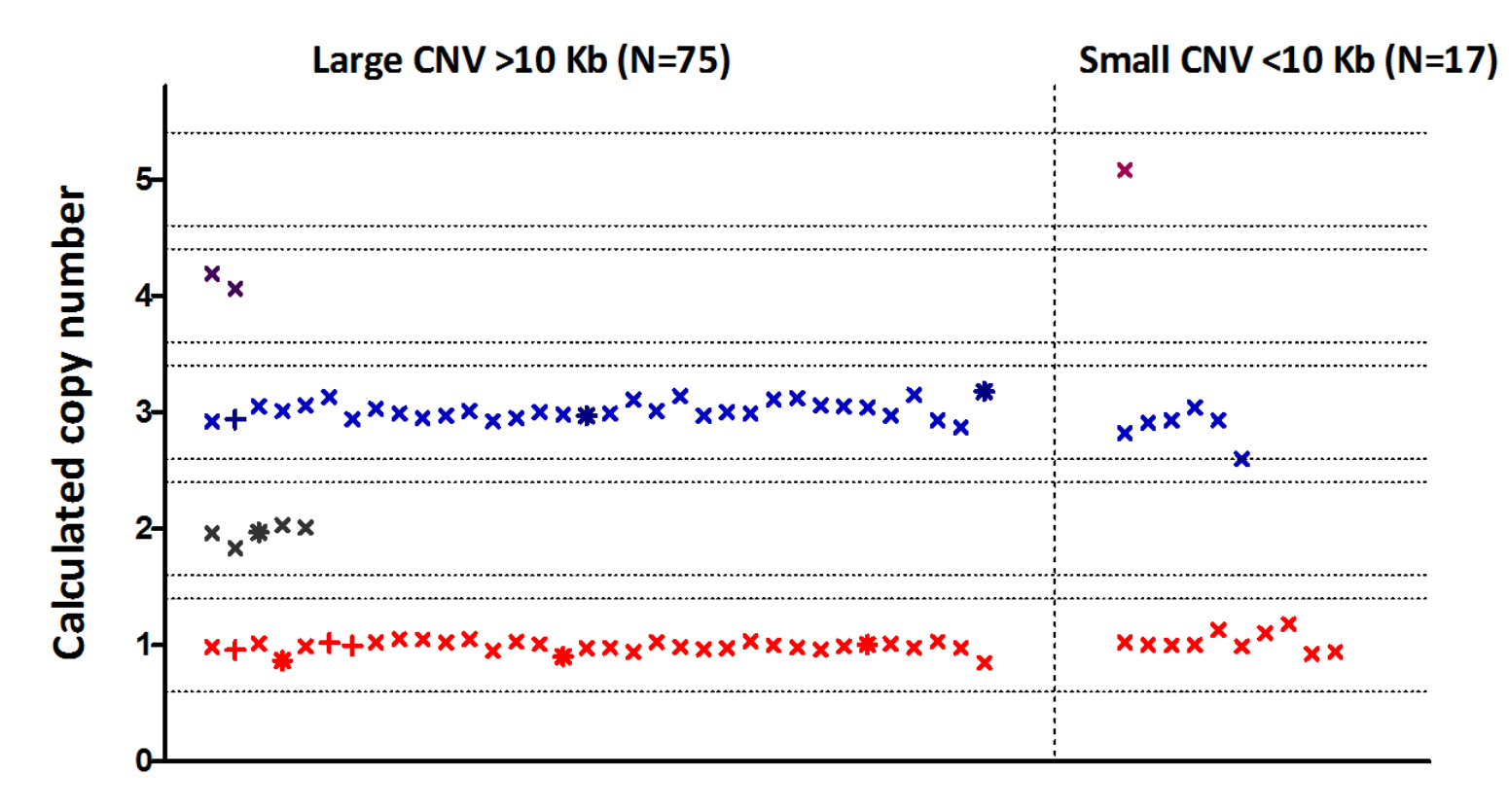

**Different CNVs** 

**Confirmation de 92/93 CNV : 1 CNV de trop petite taille (167 bp)**

**87% des ddPCR quantitatives dès le premier design**

# **Discussion**

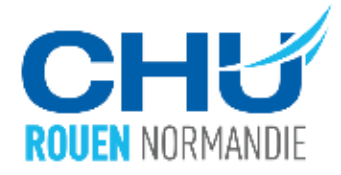

- **Technique fiable et reproductible**
- **Rapide à mettre en œuvre (4 jours entre la commande des amorces et le rendu des résultats)**

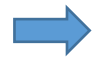

- **Formation aisée à la technique pour de nouveaux technicien(ne)s**
- **Adapté à tous les CNV détectés par ACPA et aux CNV détectés par NGS de taille supérieure à 1 Kb**

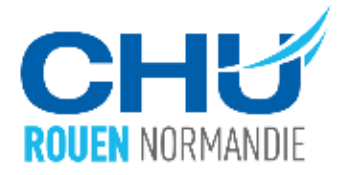

**Clinical Chemistry 65:9** 1153-1160 (2019)

**Molecular Diagnostics and Genetics** 

# A Simple, Universal, and Cost-Efficient Digital PCR Method for the Targeted Analysis of Copy **Number Variations**

Kévin Cassinari,<sup>1</sup> Olivier Quenez,<sup>2</sup> Géraldine Joly-Hélas,<sup>1†</sup> Ludivine Beaussire,<sup>1†</sup> Nathalie Le Meur,<sup>1</sup> Mathieu Castelain,<sup>1</sup> Alice Goldenberg,<sup>1</sup> Anne-Marie Guerrot,<sup>1</sup> Anne-Claire Brehin,<sup>1</sup> Jean-François Deleuze,<sup>3</sup> Anne Boland,<sup>3</sup> Anne Rovelet-Lecrux,<sup>2</sup> Dominique Campion,<sup>2,4</sup> Pascale Saugier-Veber,<sup>1</sup> Nicolas Gruchy,<sup>5</sup> Thierry Frebourg,<sup>1</sup> Gaël Nicolas,<sup>2‡</sup> Nasrin Sarafan-Vasseur,<sup>1‡</sup> and Pascal Chambon<sup>1\*</sup>

<https://academic.oup.com/clinchem/article/65/9/1153/5608511?login=true>

# **Remerciements**

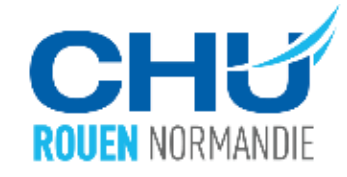

## **Rouen, laboratoire de cytogénétique, service de génétique (Pr Claude Houdayer)**

- Géraldine Joly-Hélas
- Pascal Chambon
- Stéphane Le Mignot
- Coralie Tiercin
- Marion Finet
- Elise Caullet
- Mathieu Castelain

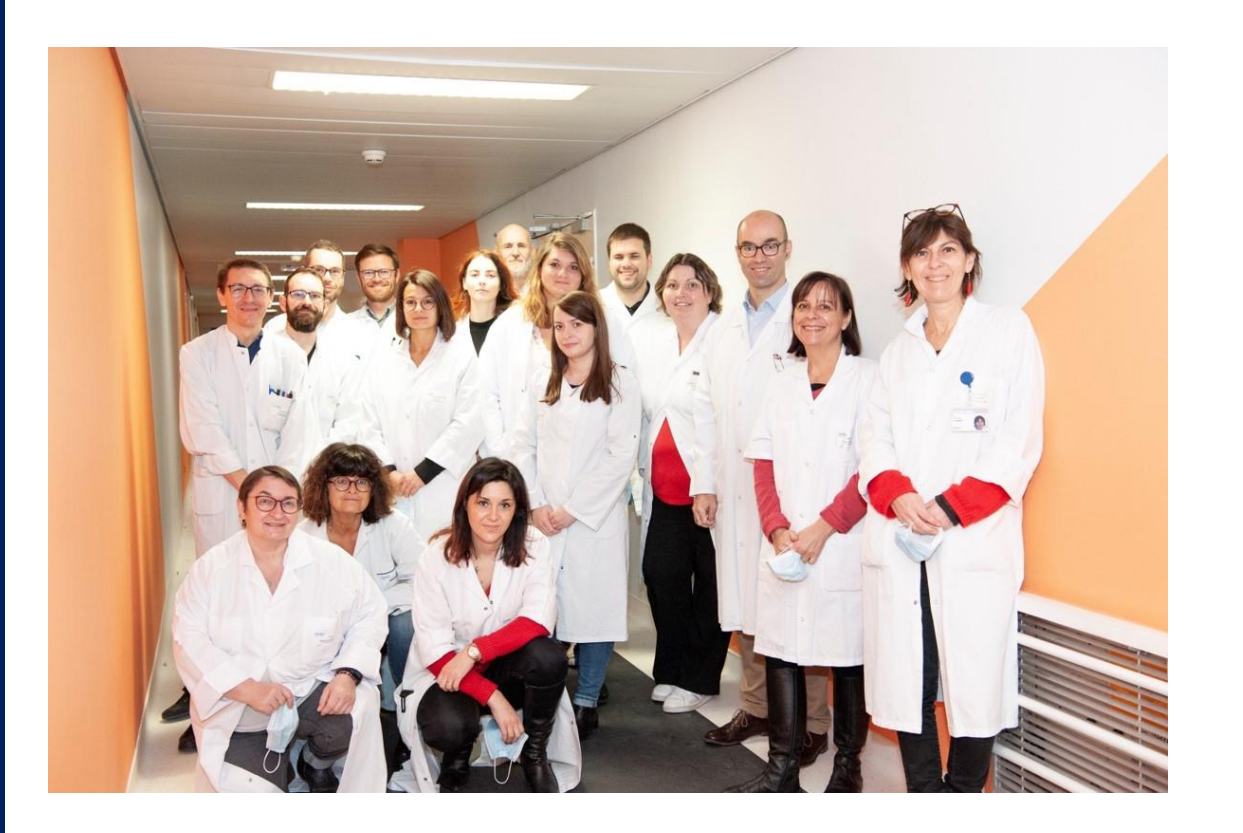

**Kevin.cassinari@chu-rouen.fr** 

 $\boxtimes$  [donovan.liot@chu-rouen.fr](mailto:donovan.liot@chu-rouen.fr)